# Package 'mDAG'

August 20, 2019

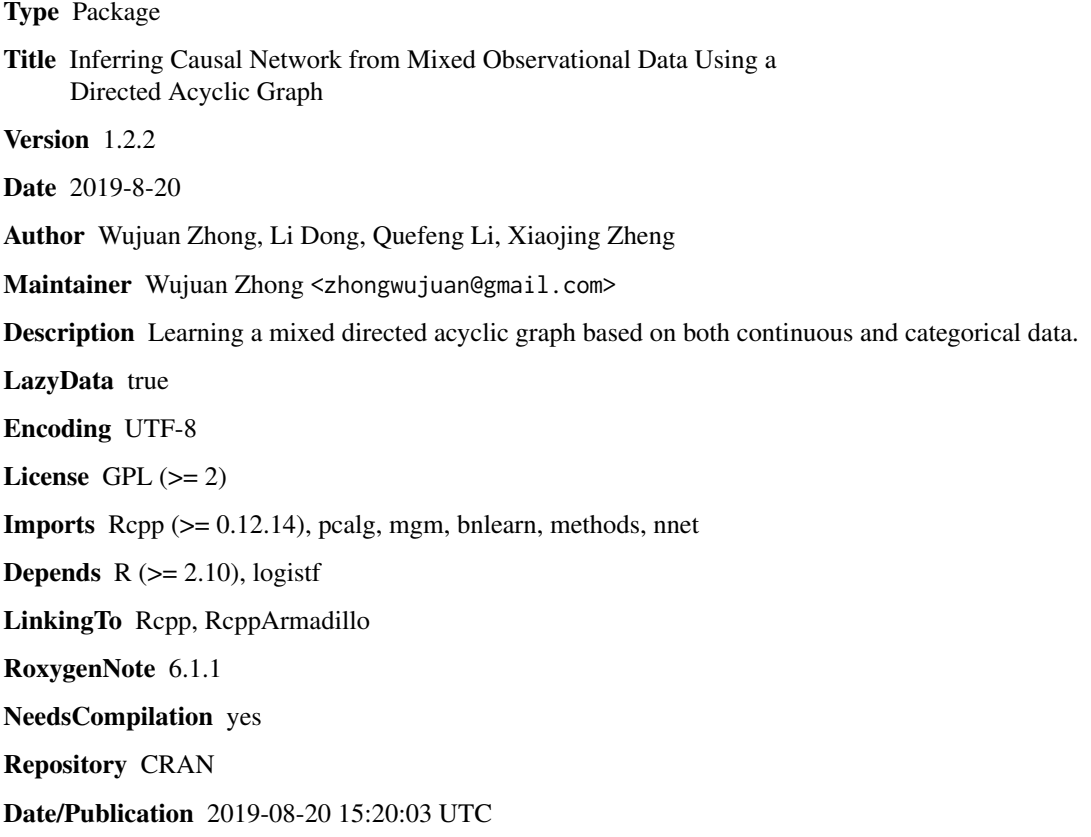

# R topics documented:

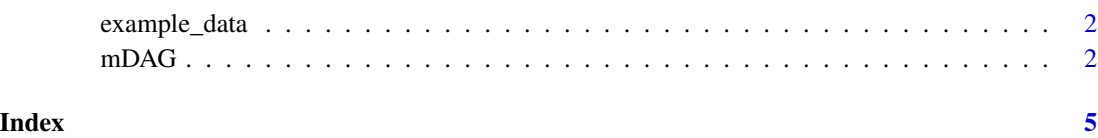

<span id="page-1-0"></span>example\_data *Example data*

### Description

An example data, including 5 variables (4 continuous variables and 1 binary variable) and 100 samples.

#### Usage

data(example\_data)

mDAG *Inferring Causal Network from Mixed Observational Data Using a Directed Acyclic Graph*

# Description

This function learns a mixed directed acyclic graph based on both continuous and categorical data.

## Usage

```
mDAG(data, type, level, SNP = rep(0, ncol(data)), lambdaGam = 0.25,
  ruleReg = "OR", threshold = "LW", weights = rep(1, nrow(data)),
  alpha = 0.05, nperm = 10000)
```
## Arguments

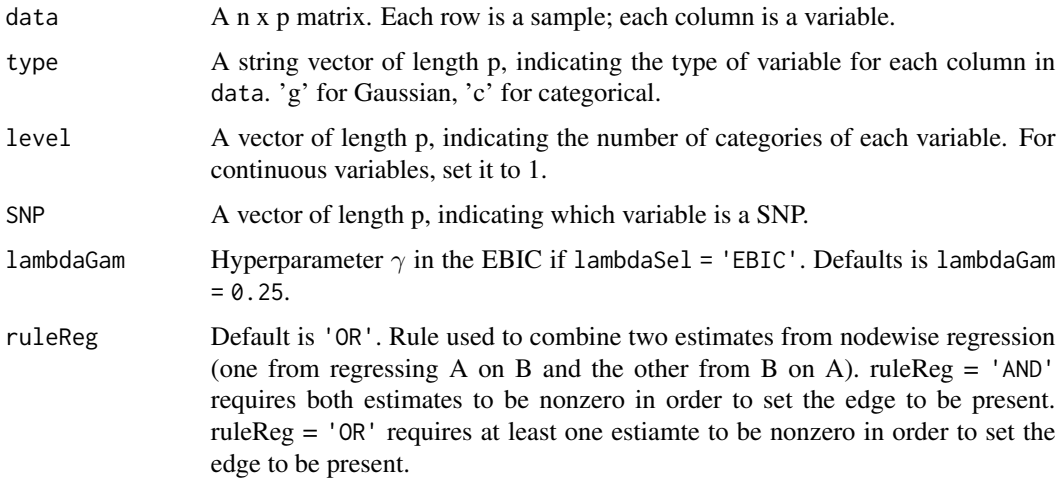

#### $mDAG$  3

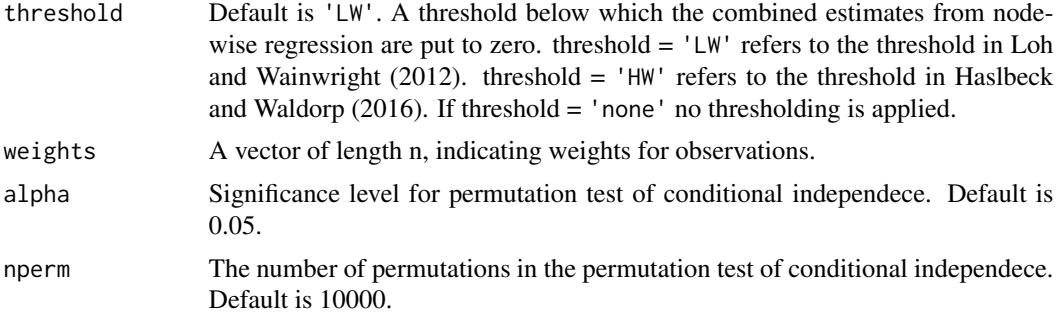

#### Value

A list of the following components:

- arcs: A two-column matrix, indicating arcs of the DAG.
- nodes: A list. Each element is named after a node and contains the following elements.
	- nbr: a string vector indicating the neighbourhood of the node.
	- parents: a string vector indicating the parents of the node.
	- children: a string vector indicating the children of the node.
- skeleton: A p x p adjacency matrix. If there is an edge from node i to node j, its  $(i, j)$  th entry = 1; otherwise = 0.

#### Author(s)

Wujuan Zhong, Li Dong, Quefeng Li, Xiaojing Zheng

#### References

Jonas M. B. Haslbeck, Lourens J. Waldorp (2016). mgm: Structure Estimation for Time-Varying Mixed Graphical Models in high-dimensional Data arXiv preprint:1510.06871v2

Markus Kalisch, Martin Maechler, Diego Colombo, Marloes H. Maathuis, Peter Buehlmann (2012). Causal Inference Using Graphical Models with the R Package pcalg. Journal of Statistical Software, 47(11), 1-26.

Loh, P. L., & Wainwright, M. J. (2012, December). Structure estimation for discrete graphical models: Generalized covariance matrices and their inverses. In NIPS (pp. 2096-2104).

Haslbeck, J., & Waldorp, L. J. (2016). mgm: Structure Estimation for time-varying Mixed Graphical Models in high-dimensional Data. arXiv preprint arXiv:1510.06871.

Marco Scutari (2010). Learning Bayesian Networks with the bnlearn R Package. Journal of Statistical Software, 35(3), 1-22.

Venables, W. N. & Ripley, B. D. (2002) Modern Applied Statistics with S. Fourth Edition. Springer, New York. ISBN 0-387-95457-0

Georg Heinze and Meinhard Ploner (2018). logistf: Firth's Bias-Reduced Logistic Regression. R package version 1.23.

Min Jin Ha (2013). PenPC: A Two-step Approach to Estimate the Skeletons of High Dimensional Directed Acyclic Graphs. R package version 0.99.1.

# Examples

```
# load package
library(mDAG)
type=c("g","g","g","g","c")
level=c(1,1,1,1,2)
# To save time for running example, we set nperm as 150.
# Use default nperm=10000 to generate a more reliable DAG for your own data.
dag=mDAG(data=example_data, type=type, level=level, nperm=150)
print(dag$skeleton)
# draw the DAG
# library(bnlearn)
# bnlearn:::graphviz.backend(nodes=names(dag$nodes),arcs=dag$arcs,shape="rectangle")
```
# <span id="page-4-0"></span>Index

example\_data, [2](#page-1-0)

mDAG, [2](#page-1-0)